### **Wie kann ich als Transportlogistikoder Speditionsunternehmen meine Dienste über railway.tools anbieten?**

Unternehmer können ganz einfach, kostenlos und völlig unverbindlich über den Bundesverband Güterkraftverkehr Logistik und Entsorgung (BGL) e.V. einen Zugang beantragen und ihre Dienste veröffentlichen. Ihre persönlichen Zugangsdaten erhalten Sie wie folgt:

### Sie schreiben eine E-Mail an: **railway.tools@bgl-ev.de**

- Die E-Mail sollte folgende Informationen beinhalten:
	- Name und Adresse des Unternehmens
	- Postleitzahlen der Standorte, von denen aus Sie Transportleistungen anbieten möchten
	- Kontaktperson inkl. Telefonnummer und E-Mail-Adresse
- BGL e.V. übernimmt die Verifizierung Ihrer Anfrage und sendet Ihnen Ihre persönlichen Zugangsdaten per E-Mail zu

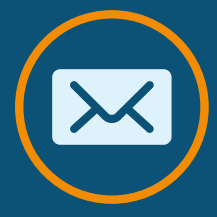

**Kostenlos. Einfach. Kombiniert.**

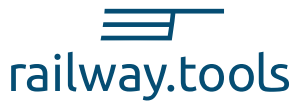

#### **Eine Kooperation von:**

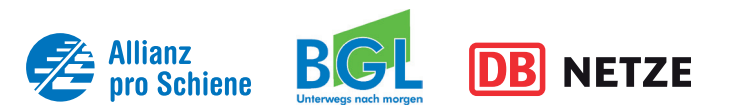

#### **Unter der Schirmherrschaft von:**

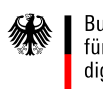

#### Bundesministerium für Verkehr und digitale Infrastruktur

## **Kontakt**

#### **BGL**

Bundesverband Güterkraftverkehr Logistik und Entsorgung (BGL) e.V. Breitenbachstraße 1 60487 Frankfurt am Main Telefon: 069–7919-0

#### railway.tools

DB Netz AG Regionalbereich Süd Richelstraße 3 80634 München

**https://railway.tools/#/de**

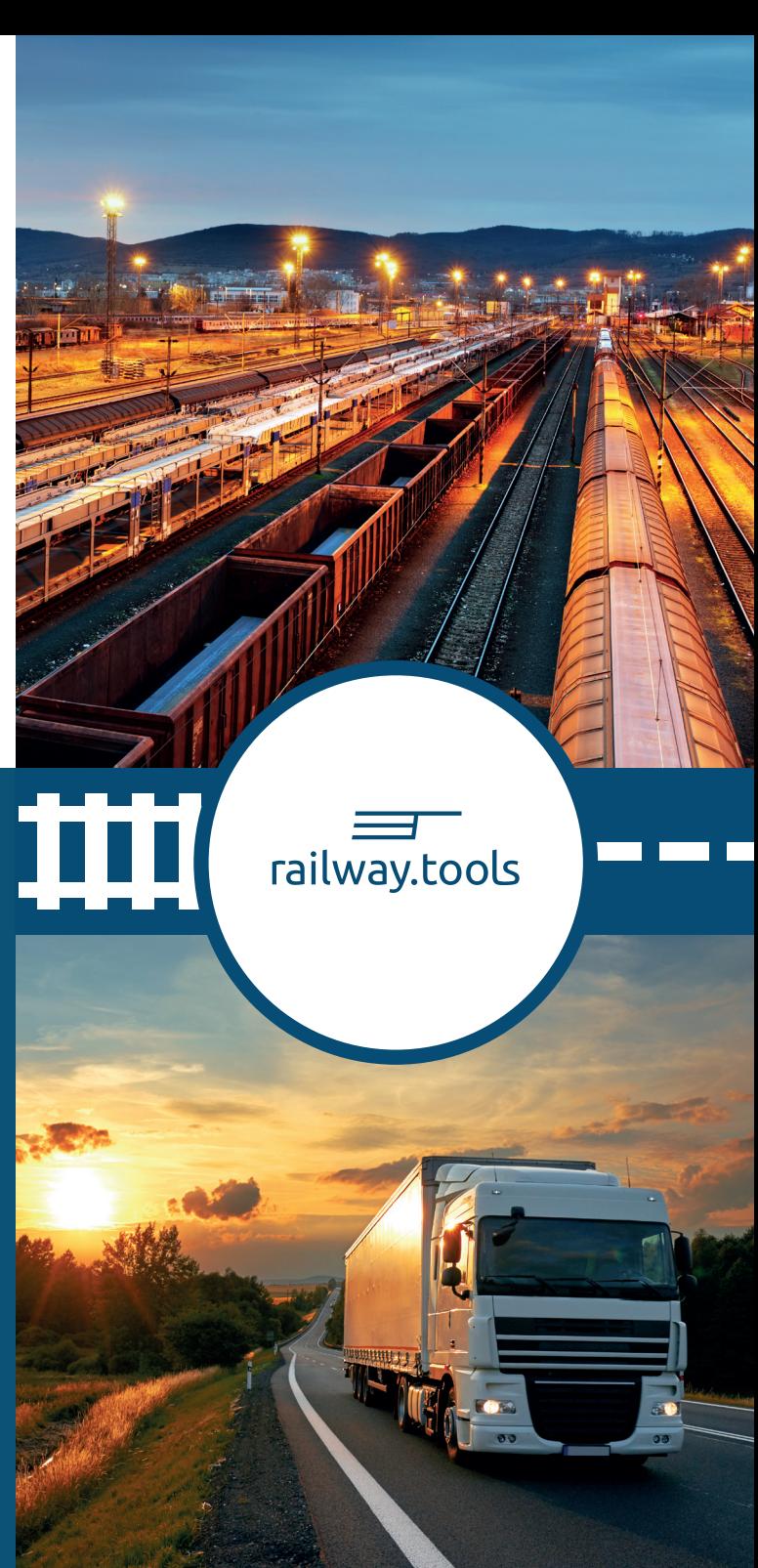

## **Was ist railway.tools?**

railway.tools ist **die** Plattform für Transportlogistiker und Spediteure, um den Kombinierten Verkehr (KV) zwischen Straße und Schiene einfacher zu planen. Auf einer **interaktiven Karte** bekommen Nutzer einen transparenten **Überblick** zu den Zugangsmöglichkeiten für den Vor-, Haupt- und Nachlauf im europäischen Kombinierten Verkehr. Außerdem werden Transportlogistik- und Speditionsunternehmen im In- und Ausland angezeigt, die für die First- und Last Mile-Straßentransporte zur Verfügung stehen.

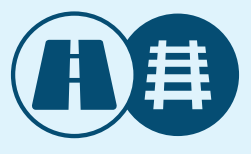

# **Warum railway.tools?**

Gütertransport und Logistik stehen vor gewaltigen Herausforderungen. Allein in Deutschland soll laut Bundesverkehrsministerium die Verkehrsleistung bis 2030 um 38 Prozent im Vergleich zu 2010 zunehmen. Gleichzeitig leiden Transportlogistik- und Speditionsunternehmen unter dem enormen Fachkräftemangel. Hierdurch ergeben sich Engpässe in Transport und Logistik, die ohne eine intelligente Verknüpfung der Verkehrsträger und eine optimale Nutzung der vorhandenen Infrastruktur nicht zu bewältigen sind. railway.tools setzt genau hier an.

## **Verfügbare Sprachen**

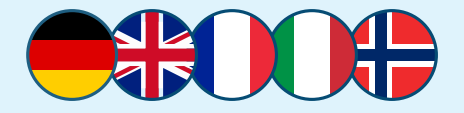

## **Wie kann ich railway.tools nutzen?**

Transportlogistik- und Speditionsunternehmen können gezielt in wenigen Schritten über railway.tools nach geeigneten Verbindungen im Kombinierten Verkehr suchen lassen:

Klicken Sie auf den Menüpunkt **KV-Verbindungen** und aktivieren Sie den Button **First / Last Mile**. **1**

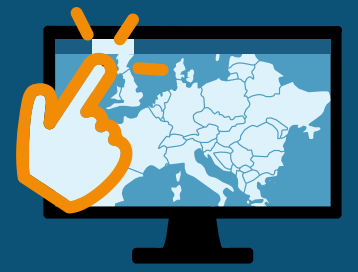

Geben Sie das Land sowie den Ort oder die Postleitzahl des Startpunktes in die Suchmaske ein. **2**

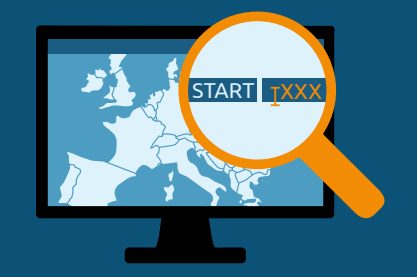

- Geben Sie nun das Land sowie den Ort oder die Postleitzahl des gewünschten Zielpunktes in die Suchmaske ein. **3**
- **Ergebnis:** Sie sehen nun alle passenden Verbindungen im Vor-, Haupt- und Nachlauf zwischen den gewählten Start- und Zielpunkten. **4**

Über die Filterfunktion können Sie die Verbindungen entsprechend Ihren Anforderungen einschränken. So besteht die Möglichkeit, sich ausschließlich Direktverbindungen anzeigen zu lassen, die maximale Anzahl an Umstiegen festzulegen oder die nur von Ihnen gewünschten Operateure anzeigen zu lassen.

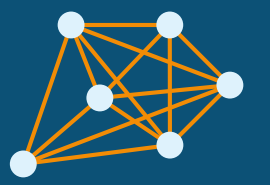

### Sie sehen außerdem:

- Infos zu den jeweiligen Operateuren (Adresse, Ansprechpartner, Website)
- Fahrplanübersicht und wichtige Informationen zum jeweiligen Transportmittel bzw. zur Ladeeinheit
- **O** Terminal-Infos und First- sowie Last-Mile-Angebote

(Adresse, Ansprechpartner, Website, Nutzungsbedingen, angeschlossene Verkehrsträger, Nutzlängen, umschlagbare Ladeeinheiten etc.)

Bei Interesse können Sie sich außerdem über die Menüpunkte detailliert über verschiedene Ladestellen, Terminals und Schienentankstellen in Europa informieren.